# *Rapicut Carbides Limited*

**Regd. Office & Works: 119,** GIDC Industrial Area, Ankleshwar - 393 002, Gujarat (India) **Tel. : ++91 (2646) 251118, 221071**  e-mail : info@rapicutcarbides.com Web site : www.rapicutcarbides.com

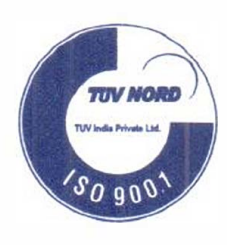

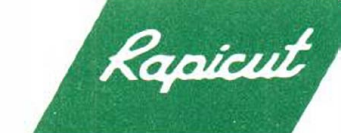

**An ISO 9001 CERTIFIED COMPANY** 

**CIN: L28910GJ1977PLC002998 PAN No. AAACR8753N** 

**Listing/Corporate Relationship Dept./**  Market Operations Department BSE Limited **Phiroze Jeejeebhoy Towers Dalal** Street, Mumbai - 400 001. Fax : 022-2272 3121/2272 1919

Ref: RCL:KMS:BSE:NEWS-BOOK-CLOSER/19:

Date: 31-08-2019

Dear Sir,

**Sub: News Paper Cuttings of Scrip Code: 500360** 

As per disclosure under Regulation 47 of SEBI (Listing Obligations and Disclosures Requirements) Regulations, 2015, please find enclosed herewith News Paper Cuttings of Notice for Annual General Meeting, Notice for Record Date & Notice for E-Voting, published on 31st August, 2019 in Business Standard- Ahmedabad and Mumbai edition and in Loksatta-Jansatta - Vadodara edition.

You are requested to make a note of the same.

Thanking you,

Yours faithfully, **For RAPICUT CARBIDES LIMITED** 

\�� **Kamlesh M. Shinde (Company Secretary)** 

Encl: As above.

**BM-250-corr** 

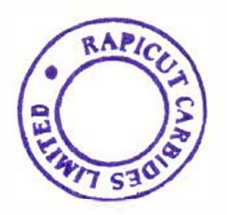

## **Rapicut Carbides Limited**

Rood, Office & Wesley: \$19. EIGC ladustrial Area, Anidestruar - 393007 Guiazat Tele : (82646) 221071, 251118 CM : 1280166J1977PLCM299A Email: investors@nation(carbides.com Website: www.nationicarbides.com

## Notice for Annual General Meeting

NOTICE is hereby given that the FORTY SECOND ANNUAL GENERAL MEETING ("AGM") of RAPICUT CARBIDES LIMITED will be held on Saturday, 28th September, 2019 at 12.00 Noon at Hotel Sadanand, Rajpipla Road, Ankleshwar - 393 002 (Gujarat) to transact the Ordinary Business as set out in the Notice convening the Annual General Meeting. Notice and Annual Report have been dispatched to all the shareholders. A copy of the Notice and Annual Report is available on the Company's website www.rapicutcarbides.com and copy of notice on CDSL website : www.evolingindla.com.

Rapicul

 $20(3$ 

NSINES STANDARD/MUMDAI/DT:31)08,

### **E Hotice for Book-Closure date**

Pursuant to Section 91 of the Companies Act. 2013. Rule 10 of the Companies (Management and Administration) Rules 2014 and Regulation 42 of SEBI (LODR) Regulations, 2015, the record date is fixed as of the close of business hours on Friday, 20th September, 2019 for ascertaining the members who would be entitled to the dividend and will be paid to those members whose name appear on register of members as on Friday, 20th September, 2019 that may be declared at the Forty Second AGM of the company and will be paid on or after 10th October, 2019.

### **Hetice for E-Voting**

In compliance with the provisions of Section 108 of the Companies Act 2013, read with Rule 20 of the Companies (Management & Administration) Amendment Rules, 2015 and Regulation 44 of the SEBI (LODR) Regulations, 2015, the Company is pleased to provide remote e-voting facility to the Members to cast their votes electronically for the businesses to be transacted at 42nd AGM to be held on 28th September, 2019.

Details of E-voling Schedule:

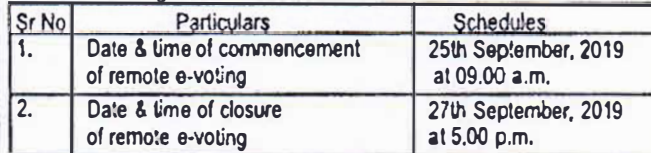

E-voting will not be allowed beyond the date and time as mentioned above. The shareholder whose name appears in the Register of Members or in the Register of Beneficial Owners maintained by the depositories as on cut-off date of 21st September, 2019 will be entitled to vote through remote e-voting system or voting by Ballot Paper in the AGM.

A member may participate In the AGM even after exercising his right to vote through remote e-voting but will not be allowed to vote again in the AGM.

The facility for voting through Ballot papers will be made available at the AGM and the Members attending the meeting who have not cast their vote by remote e-voting will be able to exercise their right to vote through Ballot paper. Any person who acquires shares of the Company and becomes a Member of the Company after dispatch of the Notice of AGM and holding shares as on Cut-off date ie. 21st September, 2019 may obtain the login ID and password by sending a request at helpdesk.evoting@cdslindia.com or investors@rapicutcarbides.com. However, if a person is already registered with CDSL for e-voting then existing user id and password can be used for casting vote.

Grievances/Queries if any, connected with the e-voting may be addressed to the Company Secretary at the registered office address of the company or through e-mail at investors@rapicutcarbides.com or can be contacted on 02646-251118

A Member entitled to attend and vote is entitled to appoint one or more Proxies to attend and vote instead of himself / herself and the Proxy need not be a Member. Proxies in order to be valid must comply with the provisions of Section 105 of the Companies Act, 2013 read with Rule 19 of the Companies (Management and Administration) Rules, 2014 and proxy must be deposited at the Company's Registered Office not later than 48 hours before the AGM,

Date: 30th August, 2019 Place : Ankleshwar

For Rapicut Carbides Limited Kamlesh M. Shinde Company Secretary ACS No: 35836

AHMEDABAD | 31 AUGUST/ 1 September 2

Rapicut

Regional<br>Plot no.<br>SURAT-

 $Sub:$ 

While

premis

**Distric** 

No. 5

mortg

lying case

public

**Bank** 

exper

**Date** 

Place

1

Note<br>1. Th<br>1. The<br>Mer: 4008

 $2.\overline{1}$ 

CREW BREAK

## **Rapicut Carbides Limited**

Read, Office & Works : 119, GIBC Indestrial Area, Antifesturar - 393002 Gaiarat Tele : (02645) 221071, 251118 CIN : L209106J1977PLC802998 

## **R** Notice for Annual General Meeting

Ō1

 $\sqrt{3}$ 

iy.

tal

ä.

m

 $\mathbf{e}$ 

ad.

09

**Race of Second** 

ing

 $. of$ 

by<br>er,<br>or

la

lof 3rs **or He**  $ln$ **ars**  $50<sub>o</sub>$ 

113 

rv.

he

**Bud**<br>
by<br>
arg<br>
mg<br>
fl

thy<br>for

10

ant

His

lor

Ind

**um** 

3rd

 $0$  or

the<br>the<br>ty's<br>)L's

any<br>3SE

rate<br><sub>25ite</sub> tom)

BUSINES STANDABD/AHNEDABAD/DT: 31/08/19

NOTICE is hereby given that the FORTY SECOND ANNUAL GENERAL MEETING ("AGM") of RAPICUT CARBIDES LIMITED will be held on Salurday, 28th September, 2019 at 12.00 Noon at Hotel Sadanand, Rajpipla Road, Ankleshwar - 393 002 (Gujarat) to transact the Ordinary Business as set out in the Notice convening the Annual General Meeting. Notice and Annual Report have been dispatched to all the shareholders. A copy of the Notice and Annual Report is available on the Company's website www.rapicutcarbides.com and copy of notice on CDSL website www.evotingindia.com

## **El Notice for Book-Closure date**

Pursuant to Section 91 of the Companies Act, 2013, Rule 10 of the Companies (Management and Administration) Rules 2014 and Regulation 42 of SEBI (LODR) Regulations, 2015, the record date is fixed as of the close of business hours on Friday, 20th September, 2019 for ascertaining the members who would be entitled to the dividend and will be paid to those members whose name appear on register of members as on Friday, 20th September, 2019 that may be declared at the Forty Second AGM of the company and will bepaid on or after 1 0th October, 2019.

In compliance with the provisions of Section 108 of the Companies Act 2013, read with Rule 20 of the Companies (Management & Administration) Amendment Rules, 2015 and Regulation 44 of the SEBI (LODR) Regulations, 2015, the Company is pleased to provide remote e-voting facility to the Members to cast their votes electronically for the businesses to be transacted at 42nd AGM to be held on 28th September, 2019.

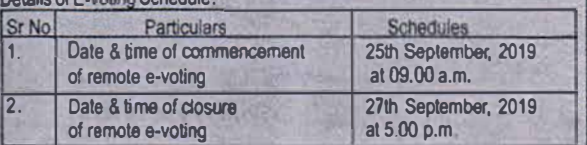

E-voting will not be allowed beyond the date and time as mentioned above. The shareholder whose name appears in the Register of Members or in the Register of Beneficial Owners maintained by the depositories as on cut-off date of 21st September, 2019 will be entitled to vote through remote e-voting system or voting by Ballot Paper In the AGM.

A member may participate in the AGM even after exercising his right to vote through remote e-voting but will not be allowed to vote again in the AGM.

The facility for voting through Ballot papers will be made available at the AGM and the Members attending the meeting who have not cast their vote by remote e-voting will be able to exercise their right to vote through Ballot paper. Any person who acquires shares of the Company and becomes a Member of the Company after dispatch of the Notice of AGM and holding shares as on Cut-off date ie. 21st September, 2019 may obtain the login ID and password by sending a request at helpdesk evoting@cdslindia.com or investors@rapicutcarbides.com. However, if a person is already registered with CDSL for e-voting then existing user id and password can be used for casting vote

Grievances/Quenes if any, connected with the e-voting may be addressed to the Company Secretary at the registered office address of the company or through e-mail at Investors@rapicutcarbides.com or can be contacted on 02646-251118

A Member entitled to attend and vote is entitled to appoint one or more Proxies to attend and vote instead of himself / herself and the Proxy need not be a Member. Proxies in order to be valid must comply with the provisions of Section 105 of the Companies Act, 2013 read with Rule 19 of the Companies

(Management and Administration) Rules 2014 and proxy must be deposited at the Company's Registered Office not later than 48 hours before the AGM.

Date: 30th August, 2019 Place : Ankleshwar

For Rapicul Carbides Limited Kamlesh M. Shinde Company Secretary<br>ACS No: 35836

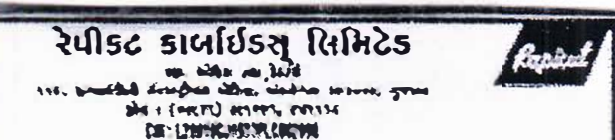

feat : meterit wolfat des me Reint : me rendurbies am

**हा पार्थिङ ख्यारण खमा नी नोटीश** 

मोरीस आपपासां आये છે કે रेपीडट अप्लैग्रेडस् सीमीटेड नी ४२ मी पार्षिड समारक्ष समा (स्रेड्युसेस) अर्थवारे ता. रटबी सप्टेम्पर, २०१६ ना रोप अधीरे १२.०० यात्रे होटल शहाबंद, राषधीपणा रोड, अंग्रेसरे - उस्टेडकर (मुपरात) मां शामान्य भेपन्डा तो प्यथसा इत्या मारे शनेत छे. तोरीम તેમજ વર્ષેષિક ઓવલા બધાજ શેરધારપ્રીને મોકલવામાં આવેલ છે. નોટીસ અને estis minimizers was simula for four form former aided तेमण जोटीश COSL जी पेयासार्टर बाबा राज्यांकारांकांड. संबंध घर मुख्यामां  $\mathbf{H}^{1/2}(\mathbf{R},\mathbf{R})$ .

## ि प्रदक्षित शु

k

 $\mathbf{a}$ 

n.

罗

名

Þ

剧

Þ

**De** 

I) डीवीइन्ड आर्टे ना इंडडरार शत्मासरों नी शारी नक्ष्मी अस्पा आर्टे ईचनीश्र मोडट २०१३ जी अरम ६९, ईपनी (मेनेश्रमेव्ट भने मेडमिलिश्ट्रेशन) लियम स्वरंश लां नियम १० भने शेषी (मेरस्थोडीशार) रवाय ली अत्र ४२ मुक्ल, रेडोर्ड डेट शुक्लार रक्ता अध्येत्र्या, रक्त व्यापशास समय जंग केया जाट नडडी उपयासी आयेल छे, पे समासंद शुरुवार ता २० मी सप्टेम्पर, २०१६ वा रोप सआता. रशरार वी बारी मां इरो અને સસાસદો હાલ એજીએમ માં કીવીડન્ટ જાફેર કરવામાં આવશે તેમને ડીવીડન્ડ ૧૦મી ઓક્ટોબર, ૨૦૧૯ ના રોજ કે તે પછી મુકવવામાં **acros** 

■ ઇ-વોટિંગ ની નોટીસ

કંપનીસ એક્ટ રકાર ની ક્લમ ૧૦૮ અને કંપનીસ (મેનેજનેન્ટ અને भेडमीनीरट्रेशन) એमेन्डमेन्ट नियमो, २०१५ ना नियम २० तथा शेली (भेराओडीआर) रक्तप ली इराम ४४ प्रभारी डंपलीसे ४२ मी पार्षिड शायारक्ष शत्मा में उट भी शप्टेम्भा, र०१७ ना रोप राभेल छे तेमां समाप्तरोने छन्योरीम नी मुखिया ઉपराव्य करवामां आपरो, चेत्री दरेक समाप्तर व्र-पोर्टीम द्वारा भव आधी शहरो,

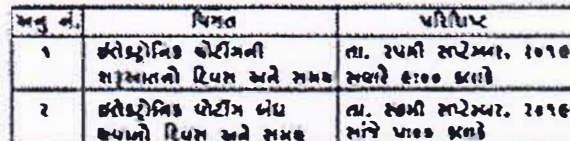

ઉપર જણાવેલ તારીખ અને સમય પછી ઈ-ધોર્ટીંગની સુવિધા બંધ કરવામાં માપશે.

મે સમામદોના નામ સમાસદ રજીસ્ટર અથવા ડીપોત્રીટરીઝનાં બેનીડીરીટલ ઓનરનાં રજીસ્ટરમાં કટ ઓફ તલીખ ર૧ મી રાષ્ટ્રેમ્બર, ર+૧૬ ના રોજ કરી તેઓ રીમોટ U-પોર્ટીમ સીસ્ટ્રમથી અરુવા સાધ્યાણ સમામાં બેલટ પેપરથી વોટીંગ કરી શકશે,

મે સભાસદે રીમોટ ઇ-વોર્ટીંગ દ્વારા મત આપેલ કરી તેઓ એજીએમ માં લાગ લઈ શકશે પરંતુ સલામાં ફરીથી વોર્ટીંગ કરી શકશે નહી. એજીએમ માં જે સભાસદ શજર કરો અને રીમોટ ઇ-વોર્ટીંગ ન કરેલ કોય તેઓને બેરોટ पेपरथी पोट आएपानी सुनिया ઉपलब्ध प्रश्नामां आपष्ठे.

જે વ્યક્તિ એજીએમ ની નોરીસ મોકલ્સ પછી અને કટ ઓફ તારીખ ૨૧ મી मधेम्बर, १०१६ वा रोष ईपतीला समारार जी वादीमां क्षी तो तेमने Looks 10 and Password of neces helpdesk evolker@cdsRedia.com અથવા investors@rapicotearhides.com us seul. भी ओर्ड व्यक्ति उठा पर पहेरोगों रज्ञारर सेन तो स्थानां किंग्रेस में मातानात यो ड-पोर्टीम क्षी शब्दो.

र्ग-पोर्टीम आरे ब्रेग भाष्ट्रप्रारी तेपी शेव तो उंपनी सेडेटरी ने स्कारड *Wislingt* अंदेश घर अवधा वन्त्रेव्रत - अंश्रेश investors@rapicalcarhides.com without goe of experiences are Nul stad.

મે સરવ પ્રેજીએમ માં સમયે અને મત આપવા માટે હકદાર છે તે મેક અથવા વધુ પ્રોક્સીઓ એજીએમ માં કાજર રકેવા માટે અથવા મત આપવા મારે નિમણંક કરી શકે છે અને પ્રોકરી સરુચ કોચ તે જરૂરી નથી. પ્રોકર્સી मान्य अपने अपनी अपने उत्तर उत्तर अमिर्ग में अपनी अपनी (मेनेप्लेन्ट અને એક્ગીનીરડેશન) नियम १०९४ नी उत्तम १६ नी જોગવાઈઓ નું પાલન કરવાનું રહેરો અને પ્રોડ્યો કંપની ની રજીસ્ટ્રક ઓફીસ ખાતે એઝએમ ના ૪૮ કરાઇ પહેલા પહોંચવી જોઈએ.

Has underg at not  $d1. 30/46/2016$ sule du Dit 18field 1 mos Swift Wood ACS No: 34239

**ISNET CONTINUES IN THE CONTINUES OF PERSONAL PROPERTY.** 

 $\mathbf 0$ 襄 s B  $\mathcal{C}$ G  $\mathscr{A}$ ADODA  $\mathcal{D}$ ATA-TANSATI  $\overline{v}$  $\widetilde{\circ}$ 

务

ø

Â